http://www.cs.cornell.edu/courses/cs1110/2021sp

# Lecture 25: Algorithms for Sorting and Searching

#### CS 1110

Introduction to Computing Using Python

[E. Andersen, A. Bracy, D. Fan, D. Gries, L. Lee, S. Marschner, C. Van Loan, W. White]

### Announcements

- Labs 17 & 18 due Friday & Monday, respectively
- Next week's discussion sections → office hours for A6 and Prelim 2
- Final Exam on May 21<sup>st</sup> 1:30-4pm. Your assigned exam session (in-person or online) will be given in CMS tomorrow. *Submit a "regrade request" in CMS by May 12* if you have a legitimate reason for requesting a change

# **Algorithms for Search and Sort**

- Well known algorithms
  - focus on reviewing programming constructs (while loop) and analysis
  - will not use built-in methods such as index, insert, sort, etc.
- Today we'll discuss
  - Linear search
  - Binary search
  - Insertion sort
- More on sorting next lecture
- More on the topic in next course, CS 2110!

# Searching in a List (Q)

- Search for a target x in a list v
- Start at index 0, keep checking *until* you find it or *until no more element to check*

X

#### Linear search

Suppose another list is twice as long as v. The expected "effort" required to do a linear search is

- A. Squared
- B. Doubled
- C. The same
- D. Halved
- E. I don't know

7

### **Search Algorithms**

- Search for a target x in a list v
- Start at index 0, keep checking *until* you find it or *until no more elements to check*

Search for a target x in a *sorted* list v Searching in Searching in Searching is should a sorted list should require less work!

X

#### How do you search for a word in a dictionary? (NOT linear search)

To find the word "tanto" in my Spanish dictionary...

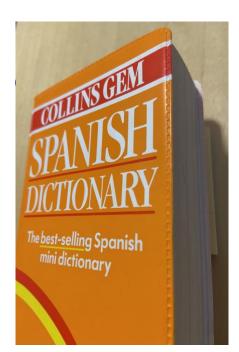

while dictionary is longer than 1 page:
Open to the middle page
if first entry comes before "tanto":
Rip\* and throw away the 1st half
else:

Rip\* and throw away the 2<sup>nd</sup> half

\* For dramatic effect only--don't actually rip your dictionary! Just pretend that the part is gone.

#### **Repeated halving of "search window"**

| Original: |     |           | 3000 | pages |
|-----------|-----|-----------|------|-------|
| After     | 1   | halving:  | 1500 | pages |
| After     | 2   | halvings: | 750  | pages |
| After     | 3   | halvings: | 375  | pages |
| After     | 4   | halvings: | 188  | pages |
| After     | 5   | halvings: | 94   | pages |
|           | •   |           |      |       |
|           | 4 / | <b></b> . | 4    |       |

After 12 halvings: 1 page

### **Binary Search**

- Repeatedly halve the "search window"
- An item in a sorted list of length n can be located with just log<sub>2</sub> n comparisons.
- "Savings" is significant!

| n     | log2(n) |
|-------|---------|
| 100   | 7       |
| 1000  | 10      |
| 10000 | 13      |

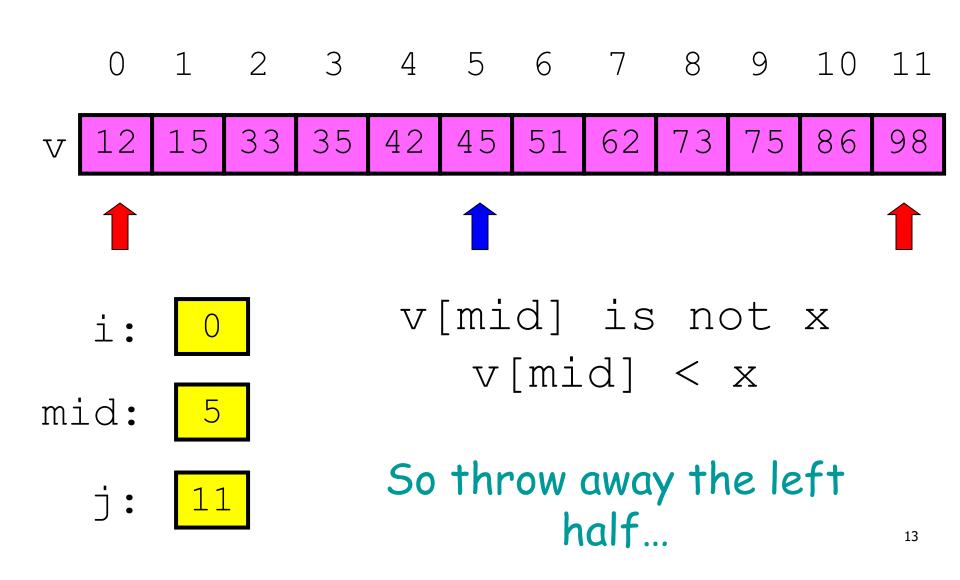

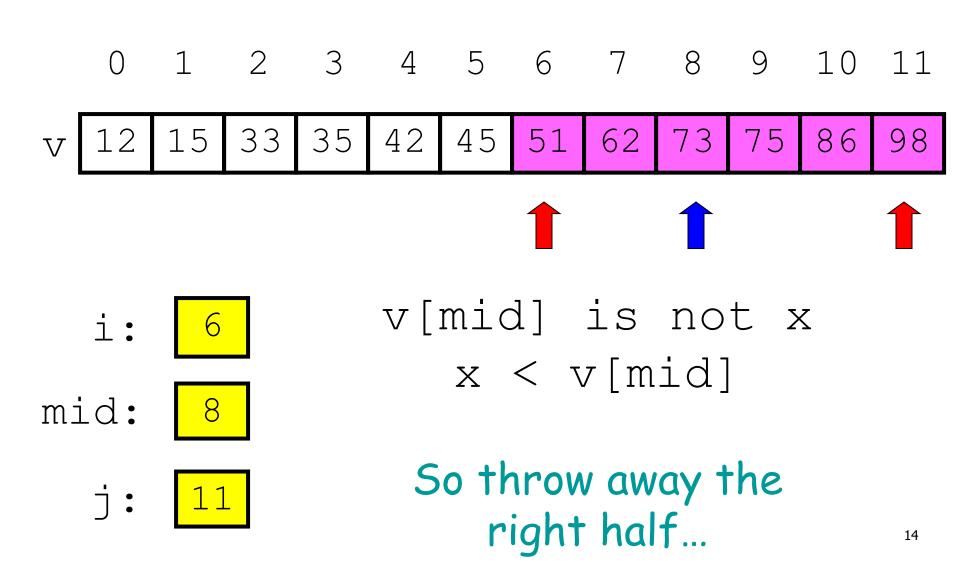

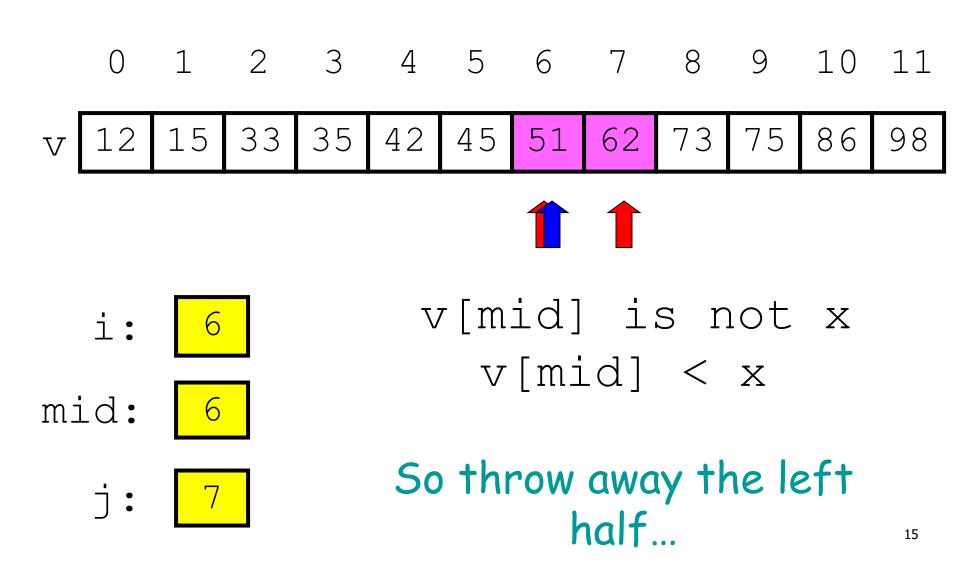

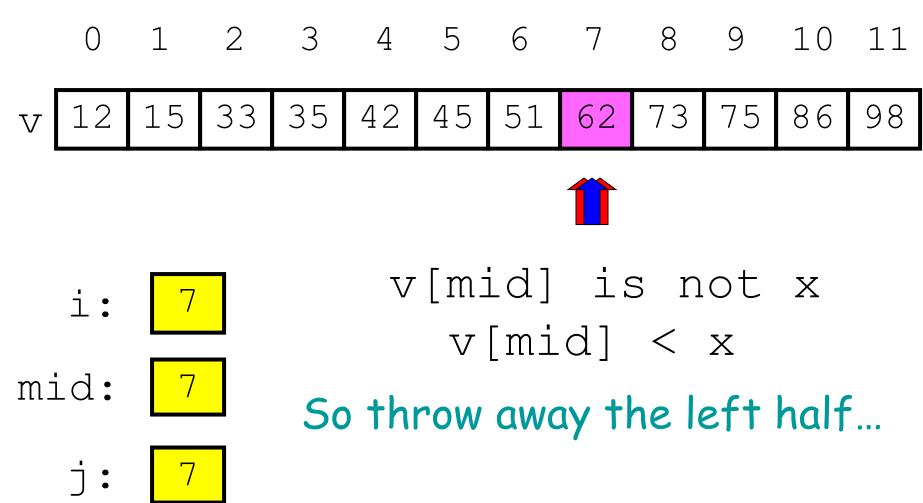

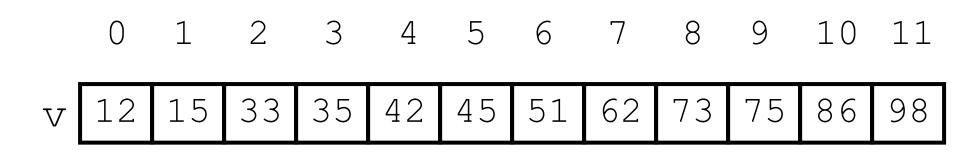

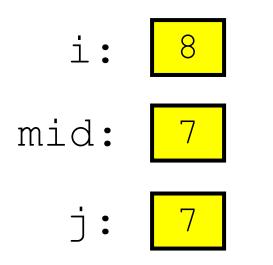

#### DONE because i is greater than j → Not a valid search window

Binary search is efficient, but we need to sort the vector in the first place so that we can use binary search

- Many sorting algorithms out there...
- We look at **insertion sort** now
- Next lecture we'll look at merge sort and do some analysis

### **The Insertion Process**

- Given a sorted list x, insert a number y such that the result is sorted
- Sorted: arranged in ascending (small to big) order

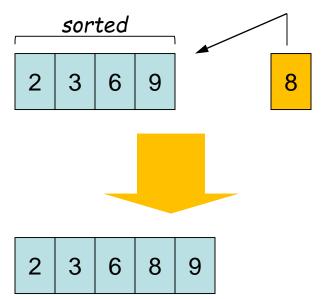

We'll call this process a "push down," as in push a value down until it is in its sorted position

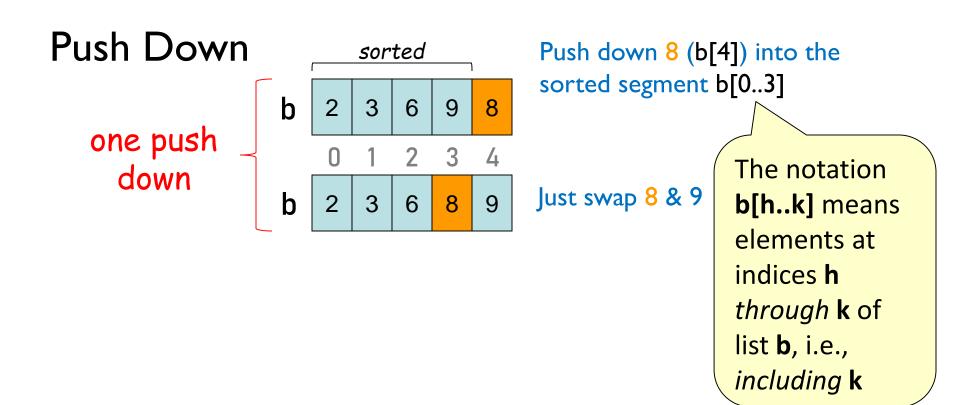

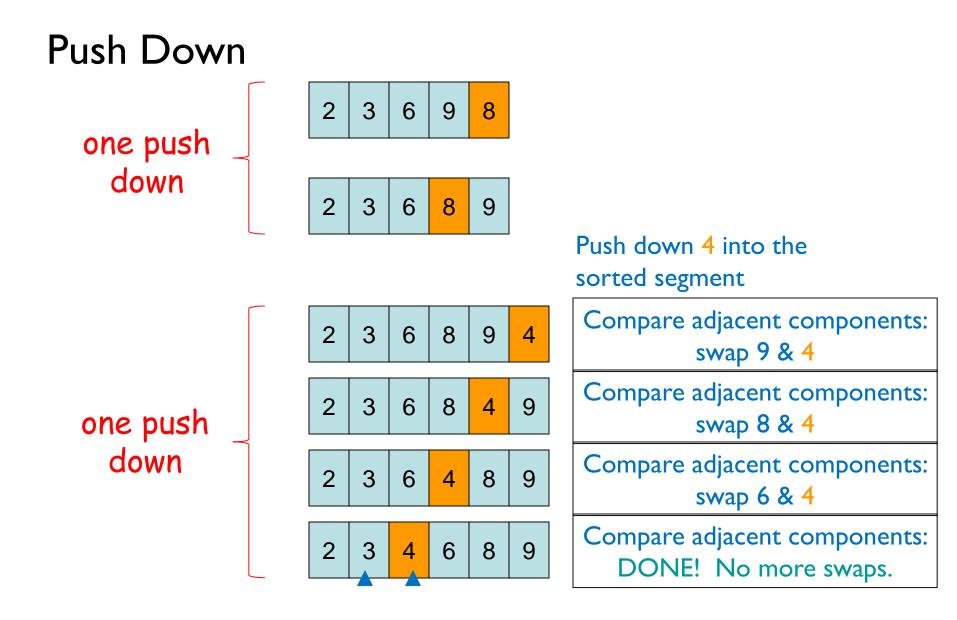

See push\_down() in insertion\_sort.py

### **Sort list b using Insertion Sort**

Need to start with a sorted segment. How do you find one?

0 1 2 3 4 5 b

Length I segment is sorted

push\_down(b, 1) Then sorted segment has length 2

push\_down(b, 2) Then sorted segment has length 3

push\_down(b, 3) Then sorted segment has length 4

push\_down(b, 4) Then sorted segment has length 5

push\_down(b, 5) Then entire list is sorted

For a list of length *n*, call **push\_down** *n*-1 times.

See insertion\_sort()

## Helper functions make clear the algorithm

```
def swap(b, h, k):
```

```
def push_down(b, k):
    while k > 0 and b[k-1] > b[k]:
        swap(b, k-1, k)
        VS.
        k= k-1
```

def insertion\_sort(b):
 for i in range(1,len(b)):
 push\_down(b, i)

Difficult to understand!! def insertion\_sort(b): for i in range(1,len(b)): k=i while (k > 0 and b[k-1] > b[k] ) : temp = b[k-1]b[k-1] = b[k]b[k]= temp

### **Algorithm Complexity**

- Count the number of comparisons needed
- In the worst case, need i comparisons to push down an element in a sorted segment with i elements.

#### How much work is a push down?

push down \_ a "big" value

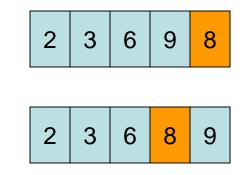

#### This push down takes 2 comparisons

push down a "small" \_ value

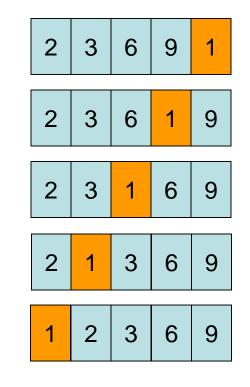

This push down takes 4 comparisons. Worst case scenario: *n* comparisons needed to push down into a length *n* sorted segment.

# **Algorithm Complexity (Q)**

def swap(b, h, k):

def insertion\_sort(b):
 for i in range(1,len(b)):
 push\_down(b, i)

Count (approximately) the number of comparisons needed to sort a list of length n

> A. ~ 1 comparison B. ~ n comparisons C. ~  $n^2$  comparisons D. ~  $n^3$  comparisons E. I don't know